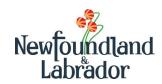

# Operating Grant Program / ECE Wage Grid Early Childhood Educator Declaration

## **Section A – Child Care Service Information**

| Child Care Service Name |  |
|-------------------------|--|
| Physical Street Address |  |
| City/Town               |  |

# Section B – Closure Information (A different form must be completed for each service in which a ECE works)

| List all dates<br>the service was<br>closed | What part of the service was closed? Was it spaces, homerooms, or the whole service? | Were you paid the correct salary for the closure? Yes or No If no, add reason below | Reason for closure, as stated by the service. Additional information can be added in the section below |
|---------------------------------------------|--------------------------------------------------------------------------------------|-------------------------------------------------------------------------------------|----------------------------------------------------------------------------------------------------|
|                                             |                                                                                      |                                                                                     |                                                                                                    |
|                                             |                                                                                      |                                                                                     |                                                                                                    |
|                                             |                                                                                      |                                                                                     |                                                                                                    |
|                                             |                                                                                      |                                                                                     |                                                                                                    |
|                                             |                                                                                      |                                                                                     |                                                                                                    |
|                                             |                                                                                      |                                                                                     |                                                                                                    |
|                                             |                                                                                      |                                                                                     |                                                                                                    |
|                                             |                                                                                      |                                                                                     |                                                                                                    |

| Additional Information |  |  |  |  |
|------------------------|--|--|--|--|
|                        |  |  |  |  |
|                        |  |  |  |  |
|                        |  |  |  |  |
|                        |  |  |  |  |
|                        |  |  |  |  |
|                        |  |  |  |  |
|                        |  |  |  |  |
|                        |  |  |  |  |
|                        |  |  |  |  |
|                        |  |  |  |  |
|                        |  |  |  |  |
|                        |  |  |  |  |
|                        |  |  |  |  |
|                        |  |  |  |  |
|                        |  |  |  |  |
|                        |  |  |  |  |
|                        |  |  |  |  |
|                        |  |  |  |  |
|                        |  |  |  |  |

Version 1.2 20240401 1

### Section C - Early Childhood Educator (ECE) Signature

| I,                                                                                                    | , am the legal employee of the above ervice identified above. I confirm that the |  |  |
|----------------------------------------------------------------------------------------------------|----------------------------------------------------------------------------------|--|--|
| table above accurately reflects my salaried hours and space/service closures. I understand that not    |                                                                                  |  |  |
| providing the information requested on this form may result in a fraudulent overpayment to the         |                                                                                  |  |  |
| service. I attest that the information provided is, to the best of my knowledge and ability, complete, |                                                                                  |  |  |
| true and correct.                                                                                      |                                                                                  |  |  |
| ECE Name:(Please Print)                                                                                | AECENL Certification #:                                                          |  |  |
| ECE Signature:                                                                                         | Date:                                                                            |  |  |

#### Section D - Information for Submission

This form may be completed and signed online and submitted electronically (preferred); or printed, signed and submitted (by mail or in person) to the regional office in your area as indicated below:

#### Metro

Operating Grant Program 3rd Floor, West Block Confederation Building P. O. Box 8700 St. John's, NL A1B 4J6 Fax: 1-709-729-1400 metroogp@gov.nl.ca

#### Central East

Operating Grant Program 2nd floor Provincial Building 3 Cromer Avenue Grand Falls – Windsor NL A2A 1W9 Fax: 1-709-292-4179 centraleastogp@gov.nl.ca

#### Western and Labrador

Operating Grant Programs 133 Riverside Drive Corner Brook NL A2H 6J8 Fax: 1-709-637-8016

westernogp@gov.nl.ca labradorogp@gov.nl.ca

## For more information on the Operating Grant Program or the ECE Wage Grid please visit:

OGP - Operating Grant Program - Education (gov.nl.ca)
ECE Wage Grid - Early Childhood Educator Wage Grid - Education (gov.nl.ca)

#### **PRIVACY NOTICE**

The information collected on this form is collected under the authority of the *Child Care Act* and the *Access to Information and Protection of Privacy Act (ATIPPA)* and is used solely for the purposes of administration the Operating Grant Program and Early Childhood Educator Wage Grid provided by the Early Learning and Child Development Division. This information is kept confidential and held securely as required by *ATIPPA*. If you have any questions about the collection or use of this information, please contact the Information Management Division of the Department of Education at 709-729-7425.

Version 2.1 20240401 2